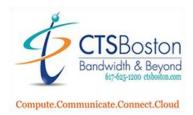

## How to Use the Print Screen Button to Make Screenshots

- 1. While looking at the image or document press the "Print Screen" button at the top of your keyboard (once).
- 2. Start the Microsoft Paint program. Hit the **Paste** button on the top right of the window.

| 🚿 🖬 🖻 🤃 = | Untitled - Paint |                   |                                         |      |                   |
|-----------|------------------|-------------------|-----------------------------------------|------|-------------------|
| File Home | View             |                   |                                         |      |                   |
| Paste     | Select<br>Image  | A A Brushes Tools | → O O O O O O O O O O O O O O O O O O O | Size | Color 2<br>Colors |

3. The entire screen copies to the program.

| 🐠 🔲 🤊 (* 🕫 Untitled - Paint                                  |                                                                                                    |                                                            |                | - 0                                                               | ×                |
|--------------------------------------------------------------|----------------------------------------------------------------------------------------------------|------------------------------------------------------------|----------------|-------------------------------------------------------------------|------------------|
| Paste Select Rotate · / / Rotate ·                           | 〇〇〇〇広ム・ア <sup>o</sup> Outline *<br>〇〇〇〇介介・金 Fill *<br>☆ マワクロマ Size Color 1 2 2                                                                                 |                                                            | Edit colors    |                                                                   | ~ 0              |
| Clipboard Image Tools<br>AutoSave ● Off) I ビンマ → マ How to Us | Shapes                                                                                                    | Colors                                                     |                |                                                                   | ^                |
|                                                              |                                                                                                    | robat                                                      |                | 0                                                                 | Rya              |
| $\begin{array}{c c c c c c c c c c c c c c c c c c c $       | HE → HE → HE → E → AABbCcL<br>Emphasis                                                                                                    | AaBb! AaBbCc AaBbC<br>Heading 1 Heading 2 1 Norm<br>Styles | SC mehinee     | Create and Share Request<br>Adobe PDF Signatures<br>Adobe Acrobat | Dictate<br>Voice |
|                                                              | Compare Commentation Commentations<br>Compare Commentation Commentations<br>How to Use the Print Soc<br>1. While you are looking at the image or docu<br>once. | ment press the " <b>Print Screen</b> " t                   | Ike Screenshot | Far 617, 625, 1201<br>wctsboston.com                              |                  |
|                                                              |                                                                                                    | 通道・ (2 outing * ) ■   ■   □                                | Colors         | Edt ath<br>colors Part 10                                         |                  |
| Page 1 of 1 50 words IIX                                     | 1080bx                                                                                                    |                                                            |                | Display Settings Display Settings                                 | xcus 👔 🗸         |

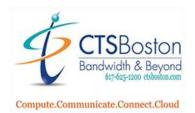

4. Choose the **Select Box** on the top left of the paint window to use the cutting tool.

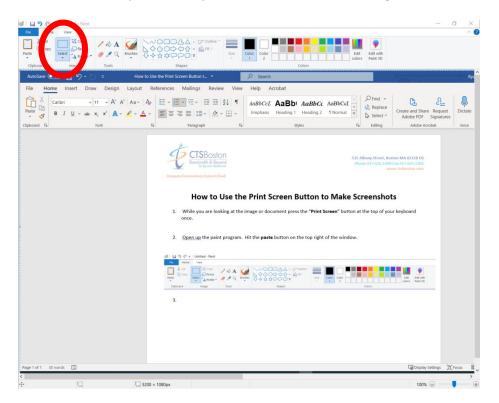

5. Use your mouse and select the portion of the image you would like. The image selected will be highlighted.

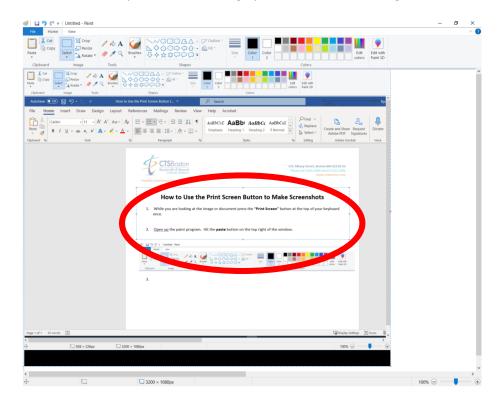

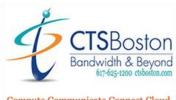

Compute.Communicate.Connect.Cloud

6. Right Click to Cut the selected image or drag and move the image on your screen

| Addres 1000 E  |                 | Now to Day the Poly South Ballow L. *                                                                                                    | P bank                        |                                                                                                    |
|----------------|-----------------|----------------------------------------------------------------------------------------------------|-------------------------------|----------------------------------------------------------------------------------------------------|
| The Monte Inc. | et Dae Deige La | end References Mailings Revere Vi                                                                                                    | ew Help Actual                |                                                                                                    |
|                | 1               | <ul> <li>→ ● 田・田田三・日日日・</li> <li>→ ● 田田田田田・ ▲・田</li> </ul>                                                                                                    | England Heating? Heating? The | The second second secon |
| deteri (b)     | 144             | the Anapost                                                                                                    | 4 8.00                        | A Date And the                                                                                                    |
|                |                 | CISBoston                                                                                                    |                               | 10 dilara mat. Anna ini di disti ini.<br>Man pi na ama pi na ana                                                                                                    |
|                |                 | How to Use 1<br>1. While you are holding at area.                                                                                                    | the Print Screen Button to M  | lake Screenshots                                                                                                    |
|                |                 | J. Open 18 the paint progra                                                                                                    | n. 10 the parts have a Cot    |                                                                                                    |
|                |                 | State of the second second sec |                               |                                                                                                    |
|                |                 | <b>早年夏王 3</b> 34                                                                                                    |                               | 1                                                                                                    |
|                |                 | A INC.                                                                                                    | Provert select     X Delete   | Sen                                                                                                    |
|                |                 |                                                                                                    | A Rotate                      |                                                                                                    |
|                |                 |                                                                                                    | 💭 Regiae                      |                                                                                                    |
|                |                 |                                                                                                    | tolor                         |                                                                                                    |
| Care commente  |                 |                                                                                                    |                               | Quarters Xee                                                                                                    |
|                | Canada and      | Dame and                                                                                                    | 18                            |                                                                                                    |

7. Start a second Paint, hit Paste. Click File, name the new file and Save. You may copy to another program and resize to 1920x1080.

|                           | mage Tools                                         | Shapes                                                                                                    |                           | (     |
|---------------------------|----------------------------------------------------|----------------------------------------------------------------------------------------------------|---------------------------|-------|
| I Li 📲 🖬 🖬 Untitled -     |                                                    |                                                                                                    |                           |       |
|                           | Recent pictures                                    |                                                                                                    |                           |       |
|                           | 1 56546754754554654654<br>2 LintHed2               |                                                                                                    |                           | Edit  |
| 1 Cont                    | 1 Untitled3                                        | and the second second s | Colors                    | coors |
| in the                    | 4 Untilled                                         |                                                                                                    |                           |       |
| Sam gs                    | Save (Ctrl-S)<br>Save the current picture.         |                                                                                                    |                           |       |
| 100 Det                   | . I Untiled                                        | Sale Caller Caller                                                                                                    | Addres Fault 32           |       |
|                           | g Capture1                                         |                                                                                                    |                           |       |
| The scalinar or camera    |                                                    |                                                                                                    |                           |       |
| Seng in email             |                                                    |                                                                                                    |                           |       |
| Set as desktop background | 6 × 4                                              |                                                                                                    |                           |       |
| V Properties              | How to Use the                                     | Print Screen Button to Make Sc                                                                                                    | reenshots                 |       |
| About Paint               | 1. While you are looking at the im-                | age is document press the "Minit larger" fortion at                                                                                                    | the top of your legisland |       |
|                           |                                                    |                                                                                                    |                           |       |
| 14 E                      | <ol> <li>Open, ag the paint program, in</li> </ol> | it the <b>pasts</b> button on the top right of the window.                                                                                                    |                           |       |
| 1                         |                                                    |                                                                                                    |                           |       |